# Supporting Effective User Navigation in Digital Documents

Jennifer Pearson csjen@swan.ac.uk cs.swan.ac.uk/~csjen

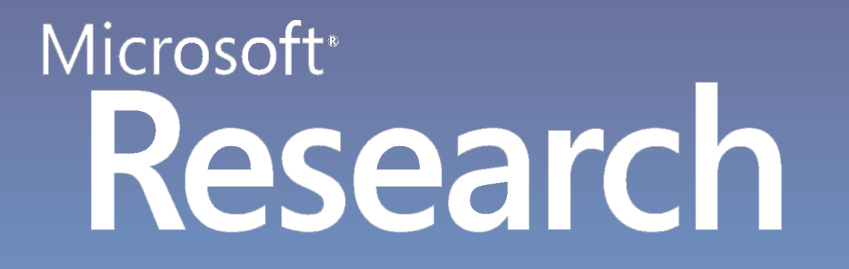

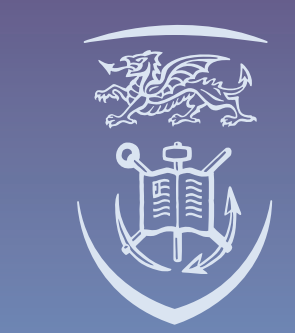

**Prifysgol Abertawe Swansea University** 

### PLACEHOLDERS

 $23$ 

 $\bigodot$ 

 $\mathbb{Z}$ 

THE DOG IN THE MANGER

to

### ANNOTATIONS

## VISUAL INDEXING

- Visual solution uses coloured 'tabs' that mimic book-E marks sticking out of the page
	- **•** Telephone directory style
	- P Light-weight mouse-overs to give a clear overview of details of each placeholder

#### Linear Searching (Ctrl+f)

- **8** How fast is it to locate relevant sections of a document using linear search?
- **•** How useful is linear search in providing an overview of word occurrences in a document?
- and abcument:<br>The indexes a more efficient method of locating sections of a document?

?

?

Previous 44 of 89 Next B End

- **8** How do people mark their place in a physical document?
- aocument*:*<br>7 Will a visual method increase placeholder useage in digital documents?

#### Paper Study

 $\overline{\mathcal{L}}$ 

**8** Where do people annotate on paper documents?<br>
• Over the document itself?<br>
• In the margins of a document?<br>
• On a seperate medium? ?

- Over the document itself?
- In the margins of a document?
- On a seperate medium?

**P** How can we improve the digital annotation process?

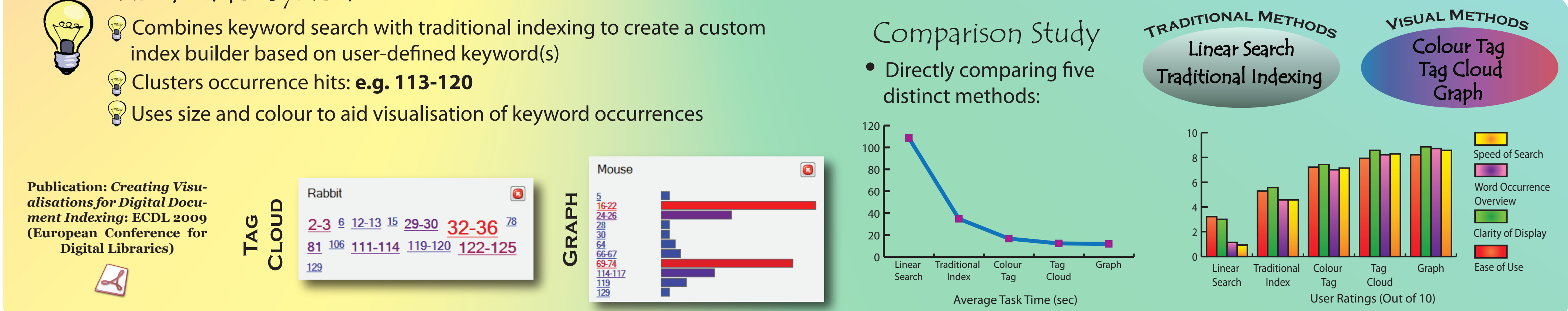

#### Visual Index System

#### Comparison Study

#### Visual Bookmarking System

#### Physical vs Digital

#### Physical vs Digital

### Margin Annotation System

- **Builds on results from paper study**
- Digital documents are surrounded by an expandable 'margin' area
- Annotation files are saved independently of PDFs
- Contains two sets of drawing tools:

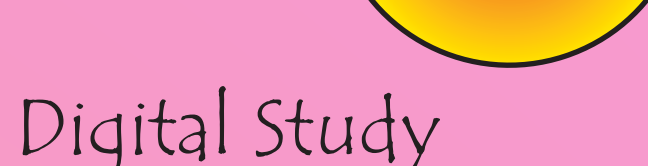

#### **PDF Tools Margin Tools**

**2** Bookmarks **File Edit Option** 

**TITLE:** The Dog In T

rudge others what th annot enjoy themse PAGE NUMBER: 44

Start

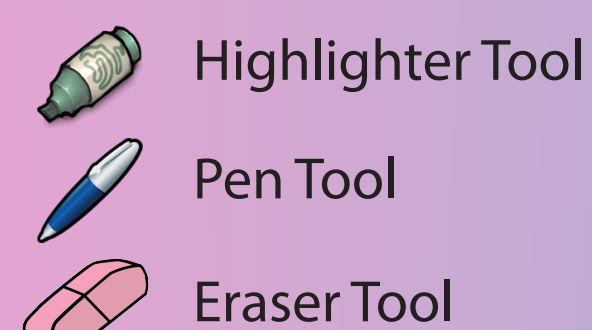

5 9 a

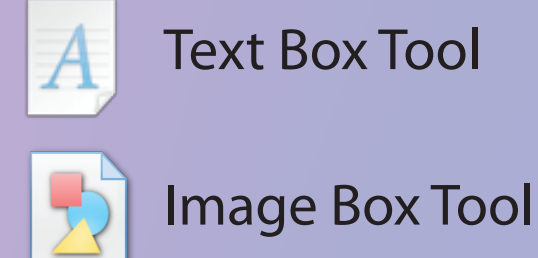

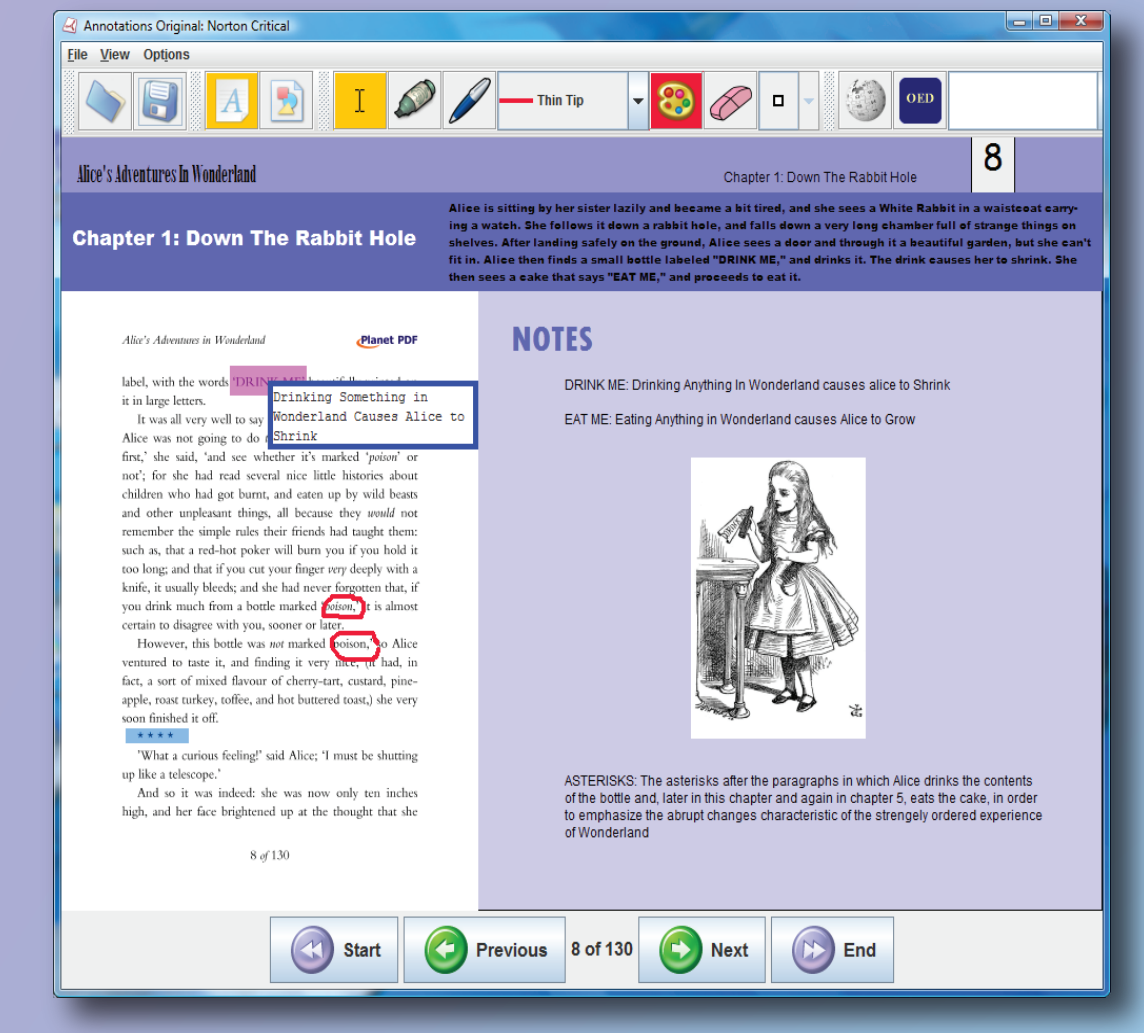

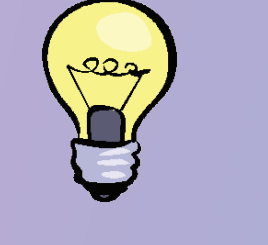

• Comparison of annotation on documents with no margin versus documents with large margins

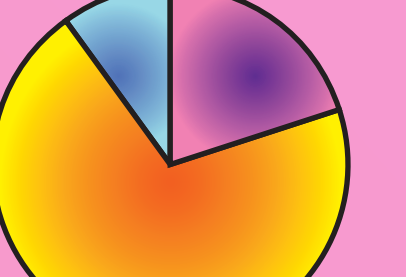

• Compares the visual system with two other digital place holding methods: ordered list and un-ordered menu

Separate Medium **Margins** Over the Document

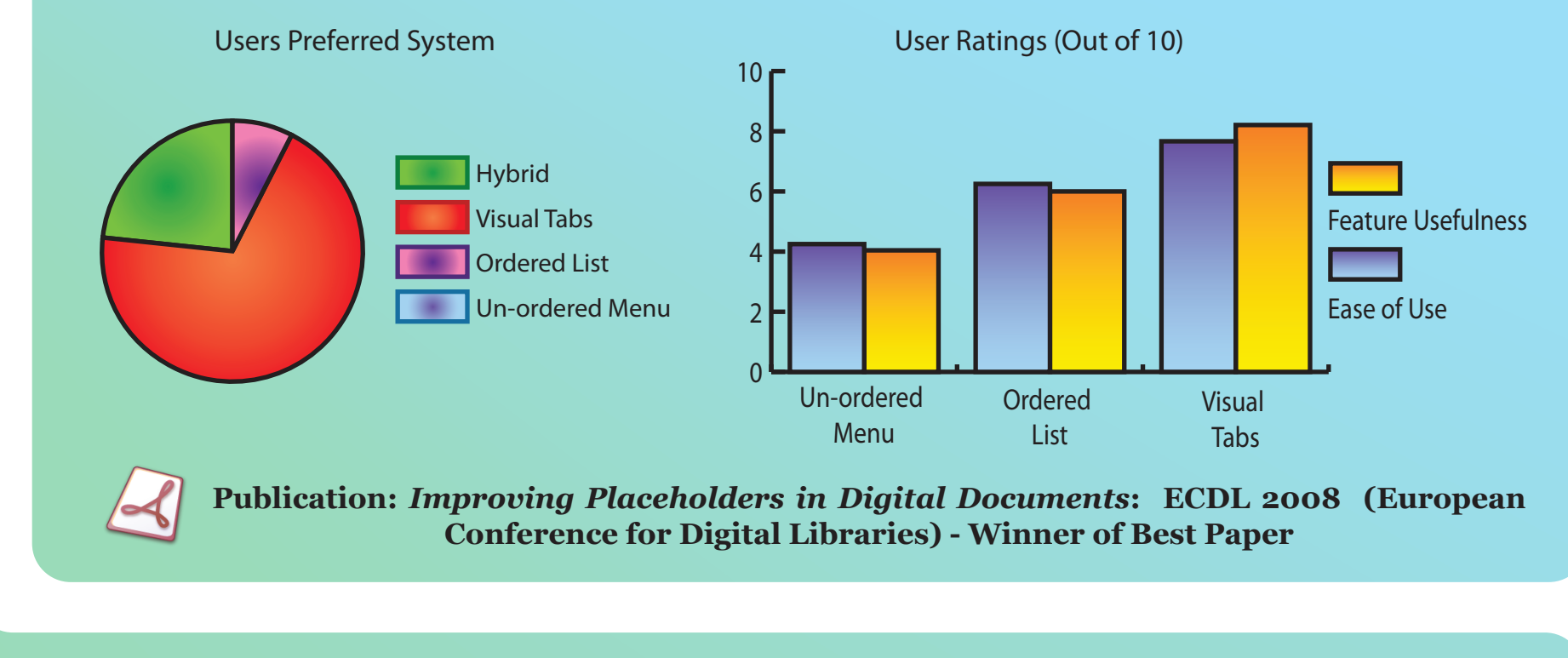

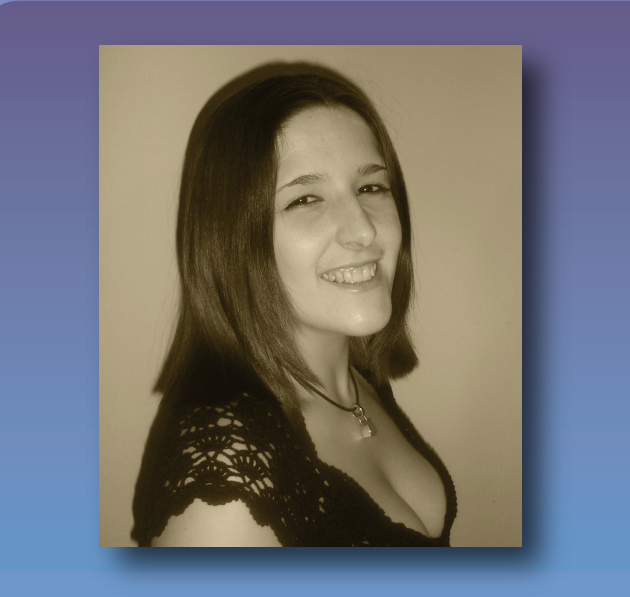

**Publication:** *Improving Annotations in Digital Documents***: ECDL 2009 (European Conference for Digital Libraries)**

• Comparison of annotation on the PDF itself and on the margin space surrounding it

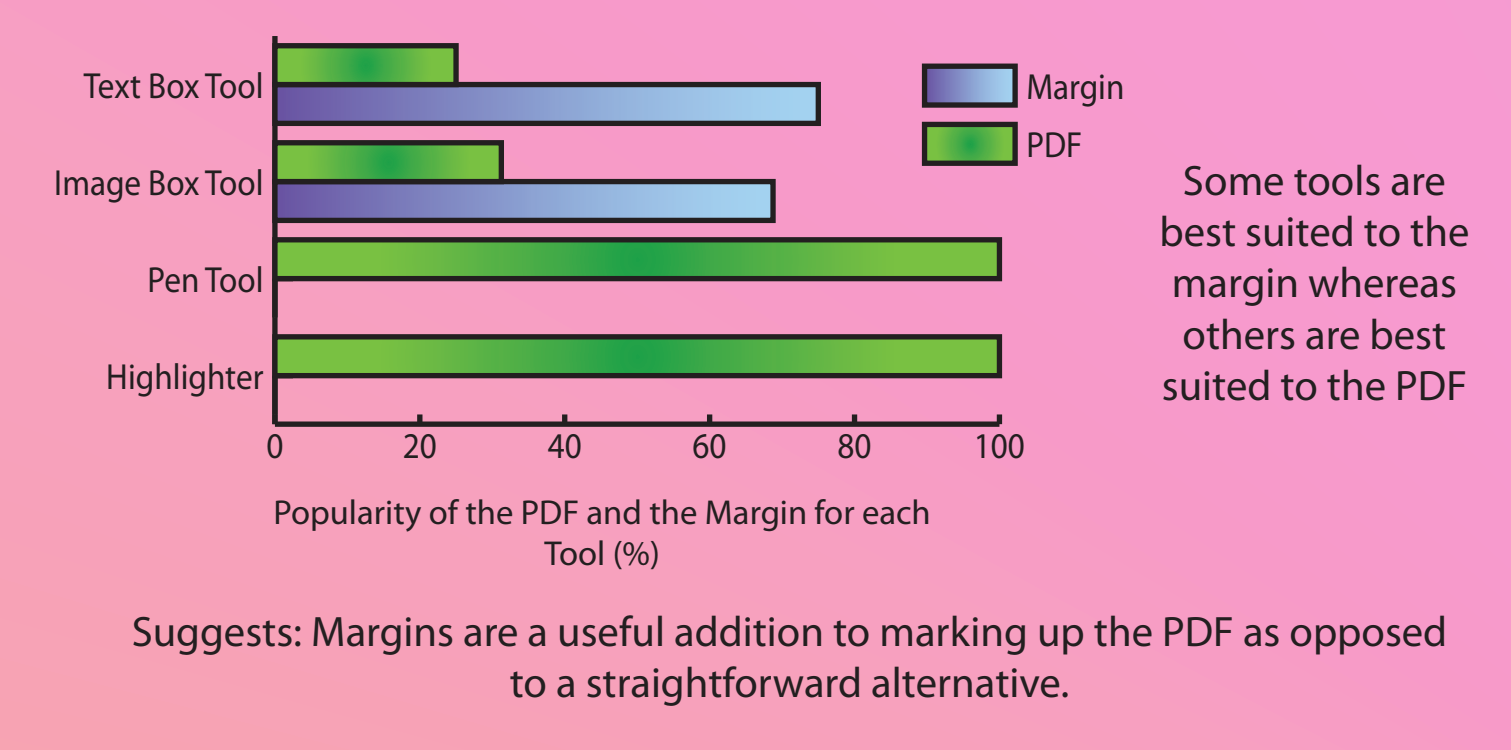